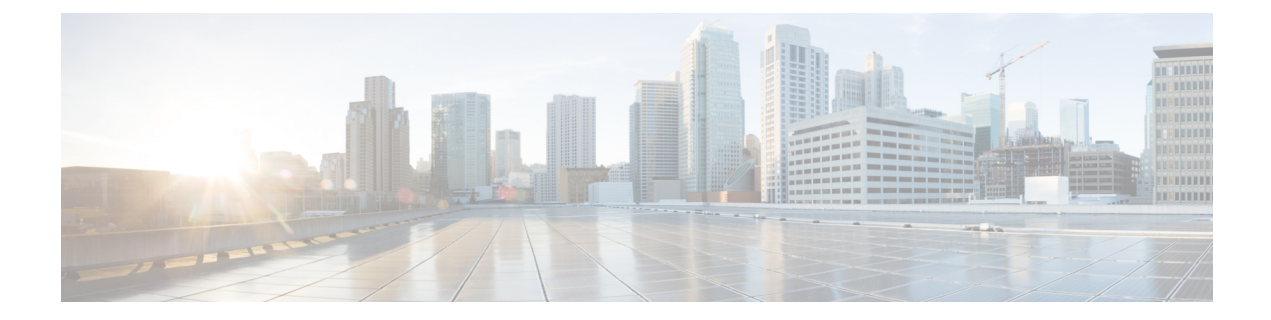

# **Understanding Virtual Network Function Descriptors**

- Virtual Network Function [Descriptor](#page-0-0) Overview, on page 1
- Defining Extensions to the Virtual Network Function [Descriptor,](#page-0-1) on page 1

# <span id="page-0-0"></span>**Virtual Network Function Descriptor Overview**

ESC supports a TOSCA-based Virtual Network Function Descriptor (VNFD) to describe the VNF characteristics. The VNFD conforms to the *GS NFV-SOL 001 v.2.7.1* specifications and standard specified by ETSI (which in turn implements *TOSCA Simple Profile in YAML Version 1.2*).

The VNFD file describesthe instantiation parameters and operational behaviors of the VNFs. It contains KPIs, and other key requirements that can be used in the process of onboarding and managing the lifecycle of a VNF.

For VNF Lifecycle operations, see VNF Lifecycle [Operations.](Cisco-Elastic-Services-Controller-ETSI-User-Guide-5-5_chapter5.pdf#nameddest=unique_23)

# <span id="page-0-1"></span>**Defining Extensions to the Virtual Network Function Descriptor**

ESC implements extensions to the VNFD defined by Cisco to expose the more advanced concepts supported by ESC, are not explicitly defined in the ETSI standards. These extensions have been implemented in an ETSI-compliant way to ensure maximum compatibility with other ETSI MANO components.

If there is a requirement to control these properties on a per-deployment basis, then replace the hard-coded values with inputs in the VNFD that can be supplied as additionalParams in the incoming request.

### **VNFCs (tosca.nodes.nfv.Vdu.Compute)**

The Compute node allows for many of the ESC features to be exposed via the extended tosca.datatypes.nfv.VnfcAdditionalConfigurableProperties. This includes the following:

- Overriding the automatically generated name for a VNFC on the VIM.
- VIM flavor (overriding the ETSI capabilities specified for a VNFC).
- Supplying ESC with an expected bootup time to prevent further actions being taken until this timer has expired.
- Providing Day-0 configuration blocks to execute/store on the VNFC once deployed.
- Specifying KPI parameters and associated rules to configure the monitoring agent.
- Intra-VM Group placement rules.

#### Here is the data type extension definition:

```
data_types:
  ...
  cisco.datatypes.nfv.VnfcAdditionalConfigurableProperties:
   derived from: tosca.datatypes.nfv.VnfcAdditionalConfigurableProperties
   properties:
      vim_flavor:
       type: string
        required: true
      bootup_time:
       type: integer
       required: true
      vm_name_override:
        type: string
        required: false
      recovery_action:
       type: string
        required: true
      recovery_wait_time:
        type: integer
        required: true
      monitor on error:
        type: boolean
        description: Continue monitoring of VNFC on error state.
        required: false
      max_retries:
       type: integer
       description: The number of recovery attempts
       required: false
      kpi_data:
        type: map # key: event_name
        description: The different KPIs applicable to this VDU
       required: false
        entry_schema:
          type: cisco.datatypes.nfv.data.Kpi
          description: A single KPI
      admin_rules:
        type: map # key: event_name
        description: Actions for events
        required: false
        entry_schema:
          type: cisco.datatypes.nfv.data.Admin_rules
          description: Define actions for events
      name_override:
        type: string
        description: An optional custom name that be be configured on the VIM
        required: false
      vendor section:
        type: cisco.datatypes.nfv.VendorExtension
        required: false
  cisco.datatypes.nfv.VnfcConfigurableProperties:
    derived from: tosca.datatypes.nfv.VnfcConfigurableProperties
    properties:
      additional vnfc configurable properties:
        type: cisco.datatypes.nfv.VnfcAdditionalConfigurableProperties
        required: false
```
П

```
node_types:
  cisco.nodes.nfv.Vdu.Compute:
    derived_from: tosca.nodes.nfv.Vdu.Compute
   properties:
      configurable_properties:
        type: cisco.datatypes.nfv.VnfcConfigurableProperties
        description: Describes the configurable properties of all VNFC instances based on
this VDU
        required: false
```
## For example:

```
vdu1:
      type: tosca.nodes.nfv.Vdu.Compute
     properties:
       name: Example VDU1
       description: Example VDU
       boot_order:
          - boot1-volume
        configurable_properties:
         additional_vnfc_configurable_properties:
            vim flavor: Automation-Cirros-Flavor
           bootup_time: 1800
           vm_name_override: my-vdu-1
            recovery_action: REBOOT_THEN_REDEPLOY
            recovery_wait_time: 100
           monitor on error: false
           max_retries: 2
            kpi_data:
              VM_ALIVE-1:
                event_name: 'VM_ALIVE-1'
                 metric_value: 1
                  metric_cond: 'GT'
                  metric_type: 'UINT32'
                  metric occurrences true: 1
                  metric occurrences false: 30
                  metric_collector:
                    type: 'ICMPPing'
                    nicid: 1
                    poll_frequency: 10
                    polling unit: 'seconds'
                   continuous_alarm: false
            admin_rules:
              VM_ALIVE-1:
                event name: 'VM ALIVE-1'
                action:
                  - 'ALWAYS log'
                  - 'FALSE recover autohealing'
                  - 'TRUE esc vm alive notification'
            placement_type: zone
           placement target: nova
           placement_enforcement: strict
           vendor_section:
              cisco_esc:
                config_data:
                  example.txt:
                    file: ../Files/Scripts/example.txt
                      variables:
                        DOMAIN_NAME: { get_input: DOMAIN_NAME }
                        NAME_SERVER: { get_input: NAME_SERVER }
                        VIP ADDR: { get input: VIP ADDR }
                        VIP_PREFIX: { get input: VIP PREFIX }
        vdu_profile:
          min_number_of_instances: 1
```

```
max number of instances: 1
        capabilities:
 virtual_compute:
   properties:
     virtual_cpu:
       num_virtual_cpu: 8
     virtual_memory:
       virtual_mem_size: 16
requirements:
  - virtual_storage: cdr1-volume
  - virtual storage: boot1-volume
```
If *vm\_name\_override* is not specified, ESC will auto generate the VM names.

ESC stores the VNFC specific value in *VnfInstance.instantiatedVnfInfo.vnfcResourceInfo.metadata.vim\_vm\_name* for the VNFC identified by the vduId, which matches the label given to the Compute node representing the VNFC.

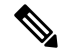

You can supply a high number of input parameters, allowing the use of a single template for multiple deployments. **Note**

# **Connection Points (cisco.nodes.nfv.VduCp)**

The Cisco extensions to the VduCp node type mainly allows for defining the interface requirements map. The features added to the connection point are as follows:

- Overriding the automatically generated name for a port on the VIM
- Identification of whether the port is a management port (i.e. used for monitoring)
- Allowed Address Pairs $\frac{1}{2}$  $\frac{1}{2}$  $\frac{1}{2}$
- Support for specific network card types and interface types, e.g. SR-IOV
- Support for port binding profiles
- Whether port security is enabled

# For example:

```
vdu1_nic0:
      type: cisco.nodes.nfv.VduCp
      properties:
        layer protocols: [ ipv6 ]
       protocol:
          - associated_layer_protocol: ipv6
        trunk_mode: false
        order: 0allowed address pairs:
          - ip_address: { get_input: VDU1_NIC0_AADR_PAIRS }
        virtual network interface requirements:
          - support_mandatory: true
            network_interface_requirements:
                    nw_card_model: virtio
                    iface_type: direct
                    management: true
                    name_override: my-vdu1-nic0
```
currently too complex to include in the map and is therefore an extension outside of the specification

<span id="page-3-0"></span>1

```
port security enabled: false
            binding_profile:
              trusted: true
requirements:
 - virtual binding: vdu1
```
ESC ETSI NFV MANO supports SR-IOV properties using the Cisco network requirements. You can configure the interface to associate the VNFC with an SR-IOV pass through adapter by specifying the type as direct, as per the previous example.

If there is a requirement to control these properties on a per-deployment basis, then replace the hard-coded values with inputs in the VNFD that can be supplied as additionalParams in the incoming request.

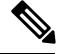

**Note** The port binding profile is available for Pike and later versions of OpenStack.

### **Volumes (tosca.nodes.nfv.Vdu.VirtualBlockStorage)**

ESC supports out-of-band volumes as a Cisco extension. This allowsthe specification of the persistent volume UUID as the resourceId property against the VirtualBlockStorage node to be used in place of the ephemeral volume defined in the VNFD. Instead of adding extra properties, ESC allows to override the volume specified in the VNFD and supplies its own persistent (deployed out-of-band) storage by identifying it with a UUID from the VIM.

For example:

```
boot1-volume:
  type: tosca.nodes.nfv.Vdu.VirtualBlockStorage
 properties:
    virtual block storage data:
      size_of_storage: 4GB
      vdu storage requirements:
        resource id: { get input: VDU1 BOOT VOL UUID }
        vol_id: 1
        bus: ide
        type: LUKS
    sw_image_data:
      name: 'Automation_Cirros'
      version: '1.0'
      checksum: 9af30fce37a4c5c831e095745744d6d2
      container format: bare
      disk_format: qcow2
     min_disk: 2 GB
      size: 2 GB
  artifacts:
    sw_image:
      type: tosca.artifacts.nfv.SwImage
      file: ../Files/Images/Automation-Cirros.qcow2
```
**Note**

The VNFD accepts the volume or software image size in mebibyte-based units such as MiB, GiB or TiB equivalent. If the volume or software image size is in megabyte-based units such as MB, GB or TB, ESC converts the size to mebibyte-based equivalent and adjusts to the nearest value. Ensure you use mebibyte-based units for volume or software image size for clarity.

**Security Group Rule (cisco.nodes.nfv.VduCp)**

As per the handling a persistent of the volume above, ESC provides the ability to specify an out-of-band security group instead of configuring one in the VNFD. This is because the verbs used to describe the security group in the standards documentation are too simplistic for a very complicated configuration.Since the security group is being specified for use on a connection point, this is where it is defined in the VNFD.

#### For example:

```
c1_nic0:
 type: cisco.nodes.nfv.VduCp
 properties:
   order: 0
   layer protocols: [ ipv6 ]
   protocol:
     - associated layer protocol: ipv6
   trunk_mode: false
   virtual network interface requirements:
      - support mandatory: true
       network_interface_requirements:
         management: "false"
         name_override: { get input: C1_SRIOV_A_INT_NAME }
         iface type: "direct"
 metadata:
   security groups: { get input: VIM NETWORK SEC GRP 0 }
  requirements:
    - virtual binding: c1
```
#### **Virtual Links (tosca.nodes.nfv.VnfVirtualLink)**

The virtual links defined in the VNFD can be used to define those physical provider networks.

#### Example VNFD:

```
vpc-di-internal1:
type: tosca.nodes.nfv.VnfVirtualLink
properties:
   connectivity_type:
    layer protocols: [ ipv4 ]
   description: DI Internal 1 Network VL
   vl profile:
     max_bitrate_requirements:
       root: 100000
     min bitrate requirements:
      root: 0
     virtual link protocol data:
       - associated layer protocol: ethernet
         l2_protocol_data:
           network_type: vlan
           segmentation id: { get input: VL1 SEG ID }
           physical_network: vlan_network
```
They can also be used to specify the IP subnets that an internal connection point may use when using DHCP to assign an address to them.

#### Example VNFD

```
vpc-di-internal2:
 type: tosca.nodes.nfv.VnfVirtualLink
 properties:
   connectivity_type:
     layer protocols: [ ipv4 ]
   description: DI Internal 1 Network VL
   vl profile:
     max bitrate requirements:
       root: 100000
```

```
min bitrate requirements:
  root: 0
virtual link protocol data:
  - associated layer protocol: ipv4
   l3_protocol_data:
      ip_version: ipv4
      cidr: 1.180.10.0/29
      dhcp_enabled: true
```
For information on lifecycle management operations, see [Managing](https://www.cisco.com/c/en/us/td/docs/net_mgmt/elastic_services_controller/5-4/etsi/guide/Cisco-Elastic-Services-Controller-ETSI-User-Guide-5-4/managing_vnf_lifecycle_using_etsi_api.html#concept_u3j_mtf_2cb) the VNF Lifecycle.

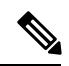

**Note**

The previous versions of ESC supported Cisco-only extensions to support the above functionality. These extensions were outside of the specification and although now these extensions are largely conformant with the SOL001 standard, the previous definitions are still supported by ESC for backwards compatibility. For more information, see the Cisco Elastic Services Controller 5.4 documentationIf *vm\_name*.

I